**ITSECX 2019**

# **The nuts and bolts of Security Automation at Runtastic**

**Markus Donko-Huber**

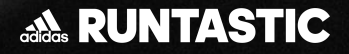

#### **Runtastic Facts & Figures**

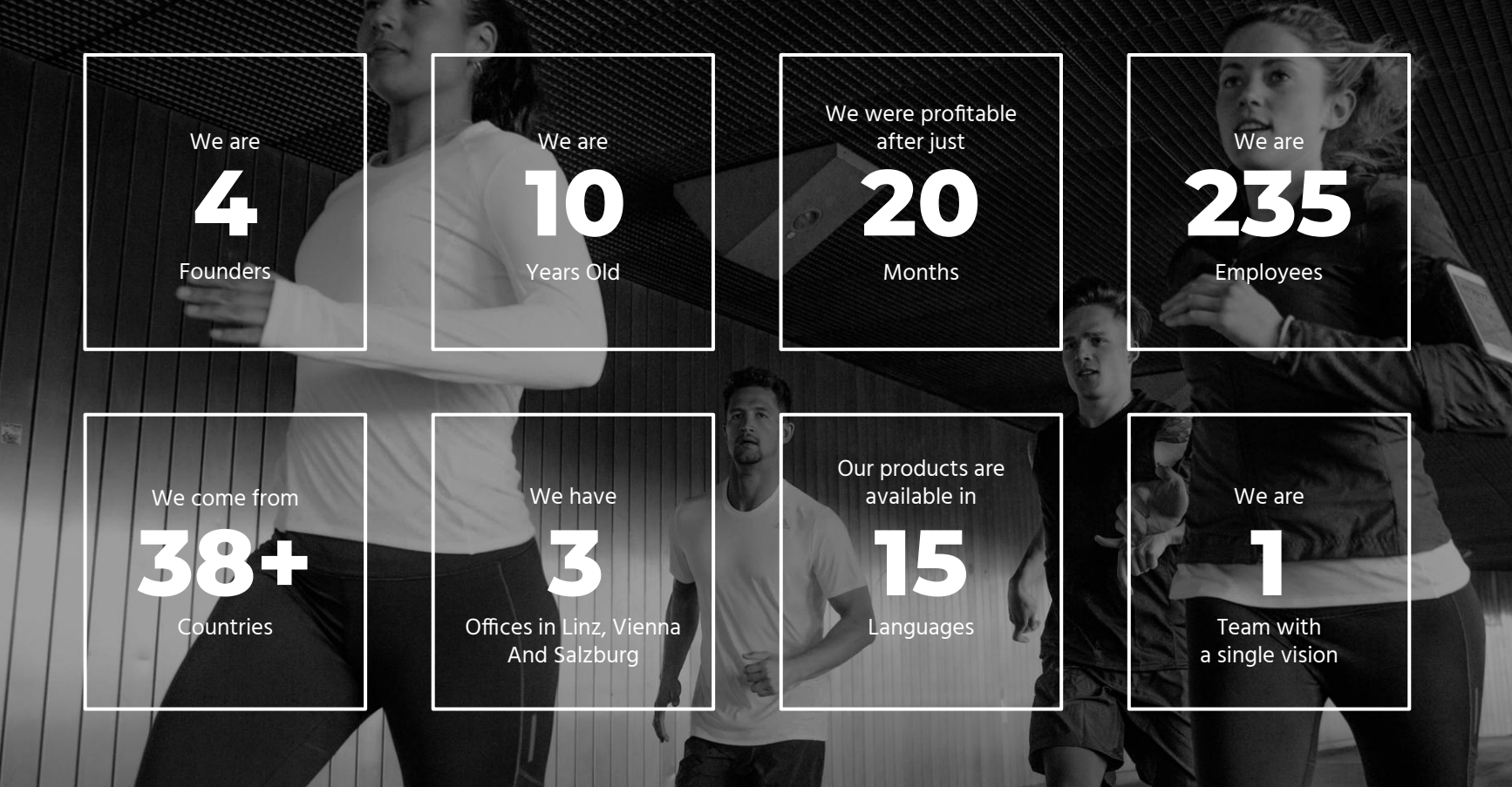

#### **Engineering Facts & Figures**

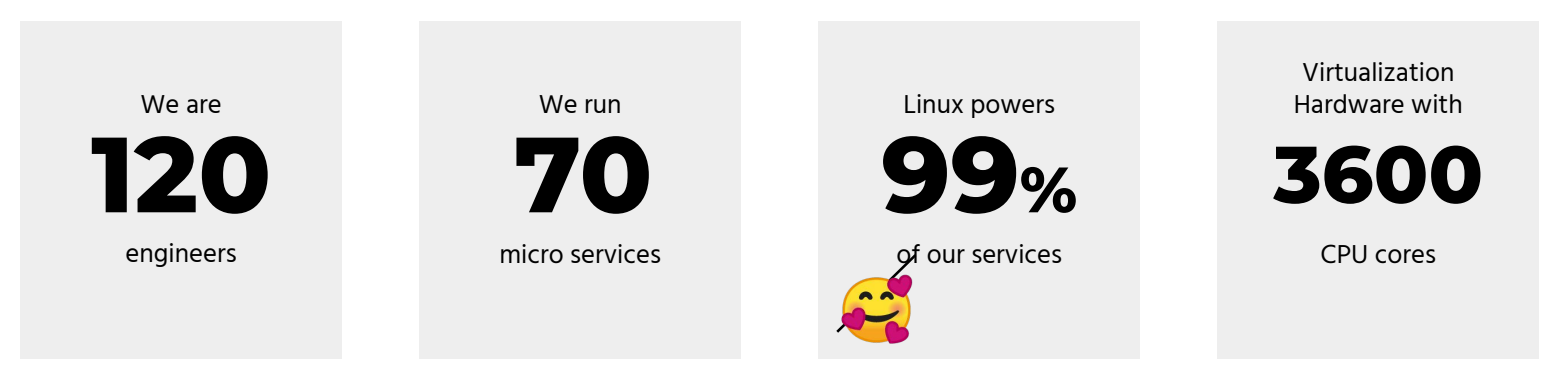

# **Motivation for this talk**

- 1. **Scalability** of Security **== Automation** of Security
- 2. Promote Open Source **tools for your daily work**
- 3. Discuss **automation ideas** based on commercial services

(Hidden Agenda: Promote Runtastic as an IT-company [headhunting bonus \$\$\$])

# **Automate Transport Layer Security**

#### **Still true for most companies (5 years later)**

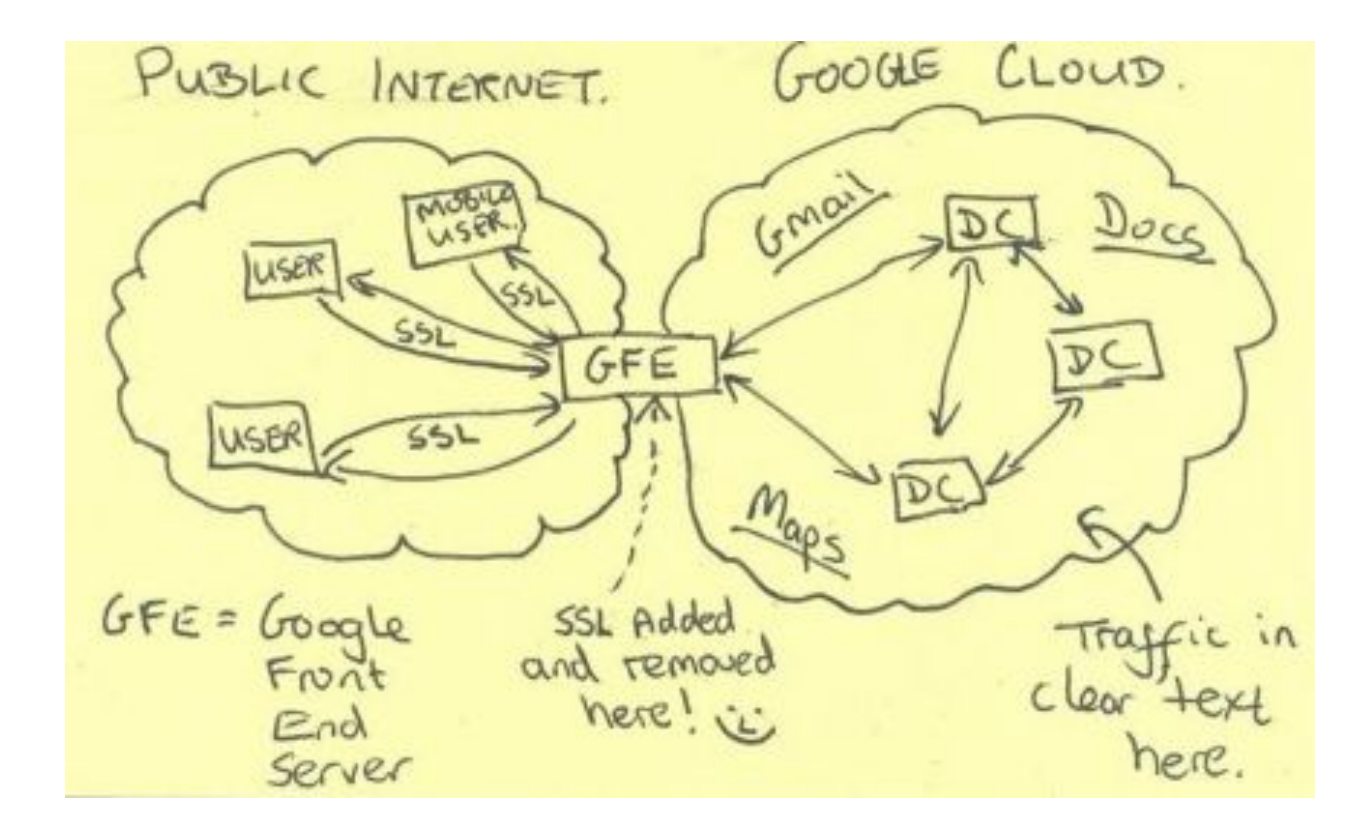

# **TLS for internal (DC) traffic**

- TLS is about **integrity, speed, security**
- TLS **is a nightmare to configure**
- Manual TLS configuration does not scale

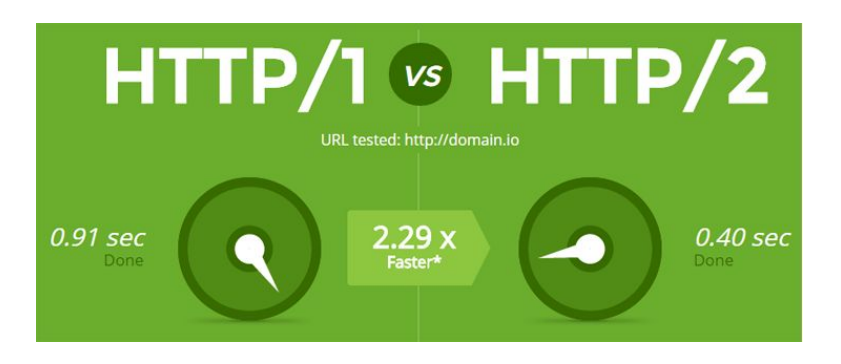

#### **TLS automation == Public Key Infrastructure (PKI)** PKI Candidates

1. [Let's encrypt](https://letsencrypt.org)

- 2. [Boulder \(ACME CA\)](https://github.com/letsencrypt/boulder)
- 3. [Dogtag Certificate System](https://www.dogtagpki.org)
- 4. [CFSSL](https://github.com/cloudflare/cfssl/)

# **TLS automation == Public Key Infrastructure (PKI)** PKI Candidates

#### $1.5$  concrypt

○ No client certificates + potential information leaks (certificate transparency)

# 2. [Boulder \(ACME CA\)](https://github.com/letsencrypt/boulder)

○ High number of modifications for internal use

3. [Dogtag Certificate System](https://www.dogtagpki.org)

○ No active development, Fedora focus

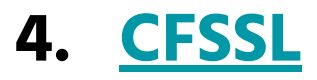

#### **CFSSL:** Cloudflare's PKI and TLS toolkit

#### **<https://github.com/cloudflare/cfssl>**

Written in Go (precompiled binaries available) APT package for Ubuntu >= 18.04

- CFSSL simplifies **CA creation**
- CFSSL comes with an HTTP-based **API server**

#### **Two binaries + three commands => simple PKI**

**cfssl gencert -initca ca.json | cfssljson -bare ca** -> ca.pem, ca-key.pem

**cfssl serve -ca ca.pem -ca-key ca-key.pem** -> API server on "127.0.0.1:8888"

**cfssl gencert -remote=127.0.0.1:8888 csr.json | cfssljson -bare server** -> server.pem. server-key.pem

#### **CFSSL PoC to Production Use**

- Protect CFSSL endpoints with **API secrets**
- **Whitelist** for allowed hostnames (e.g. \*.runtastic.dev)
- Define **cryptographic algorithms** + certificate **lifetime**
- Setup OCSP responder / **revocation** process

#### **CFSSL at Runtastic**

- Automated CFSSL setup with ansible
- **root CA** is kept **encrypted offline**
- Different **intermediate CAs for different** network **segments**

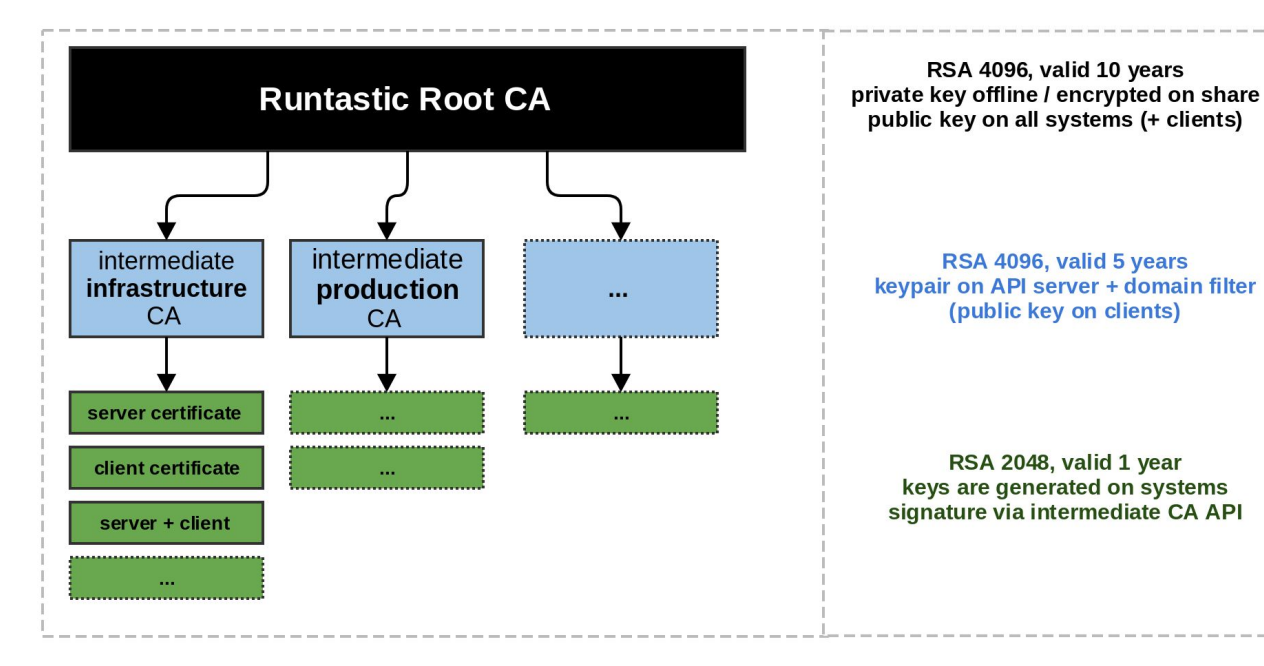

#### **CFSSL at Runtastic == Automated TLS setup**

- Client setup with simple Chef recipe
	- server-certificate => true, client-certificate => true
	- /etc/cfssl/server.pem, /etc/cfssl/client.pem
	- Applications use the key-pairs without caring about TLS implementation details
- Example use case
	- **authenticated and protected logging** with elasticsearch

# **Automate Secret Management**

## **Secret Management Challenge: How to protect credentials of server applications?**

credentials == db username and password, API tokens, etc.

Hardcoded in source code and commited to Git (9) \* (see [gitrob\)](https://github.com/michenriksen/gitrob)

- **1.** Environment variables (*via dotfiles*)
	- a. .env -> contains secrets and not tracked in git
	- b. challenge: deployment and management (hard to automate)
- **2.** Centralized Key Vaults
	- a. Available on AWS, Azure, Google Cloud
	- **b. on-premise vault**

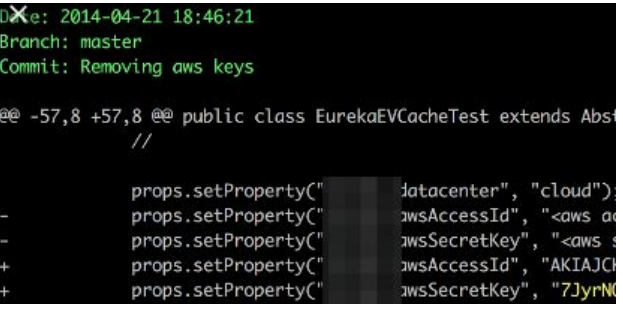

#### **Centralized Key Vaults**  $\mathbf{B}$ 3 and the contract C SEE S 3 Engineers Vault<br>
Edit Secrets, Configure Key Rotation encrypted password file<br> **Edit Secrets Via Vault API Edit Secrets, Configure Key Rotation**  (cmp. password manager) **API, Policies, Auditing** a sa **API**

# **On premise vault: Vault by HashiCorp**

- **1. Open Source** and Enterprise versions
	- **a. <https://www.vaultproject.io>**
	- b. Natural fit because we already use Terraform
- **2.** Written in Go (single binary that is both server & client)
- **3.** Support for different "**secret-engines**"
	- a. Simple key-values
	- b. Databases such as MySQL, PostgreSQL, MongoDB, etc.
	- c. PKI engine for creating certificates
	- $d_{\cdot}$

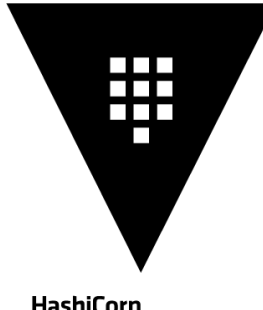

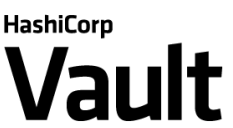

## **Vault at Runtastic**

- **●** High-availability setup
- **●** Auto-Unseal with Cloud Provider (HSM)

#### Example Use Case: **Vault for Kubernetes**

- Developers can **edit secrets for their services** in Vault
- Secrets are injected into Kubernetes containers
	- a. Policy defines which namespaces can access certain secrets (e.g. "prd")
	- b. Containers are assigned specific secrets (e.g. "websecrets")
	- c. Secrets are injected into Container environment

**Automate the boring critical stuff**

## **Automated build pipeline checks**

#### Build pipeline checks for effective and automated security (audits)

- Static and dynamic code analysis for potential issues
- Checks if secrets have been committed
- ...
- Example at Runtastic: Checks for **outdated/vulnerable libraries**
	- Developers need to keep their backend applications up-to-date
	- **Benefit**: transition from "Heise-driven security" to continuous attack surface reduction

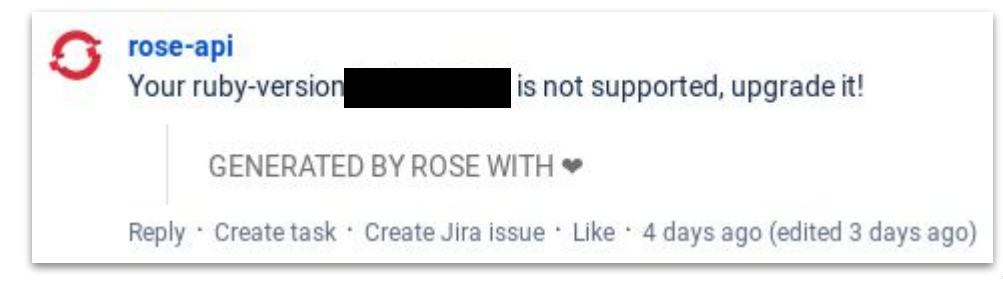

# **Handling of Alerts**

- Organizational challenges
	- High amount of alerts
	- "Bystander-effect" (somebody else is taking care)
- Spreadsheets / Tickets do not scale
- **Runtastic opted for Opsgenie** 
	- Incident management workflow
	- Escalations and schedules
	- Email, Slack, Rest API, mobile Apps ...

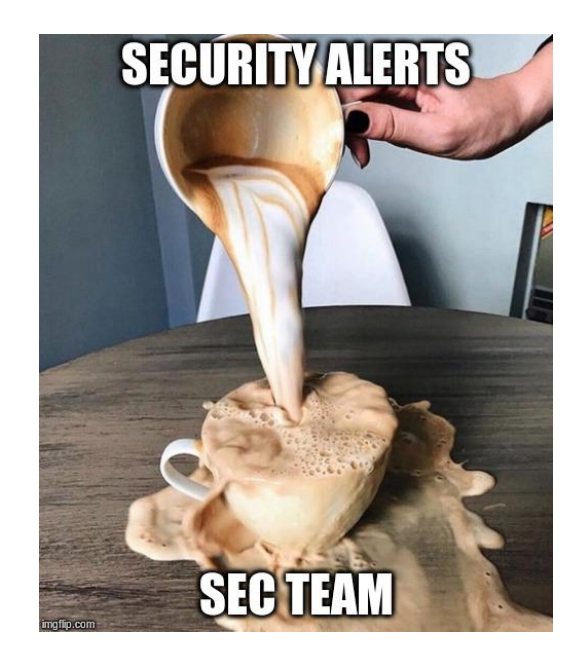

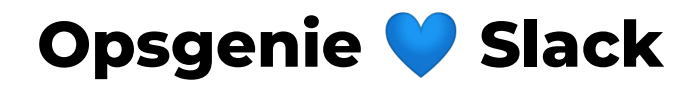

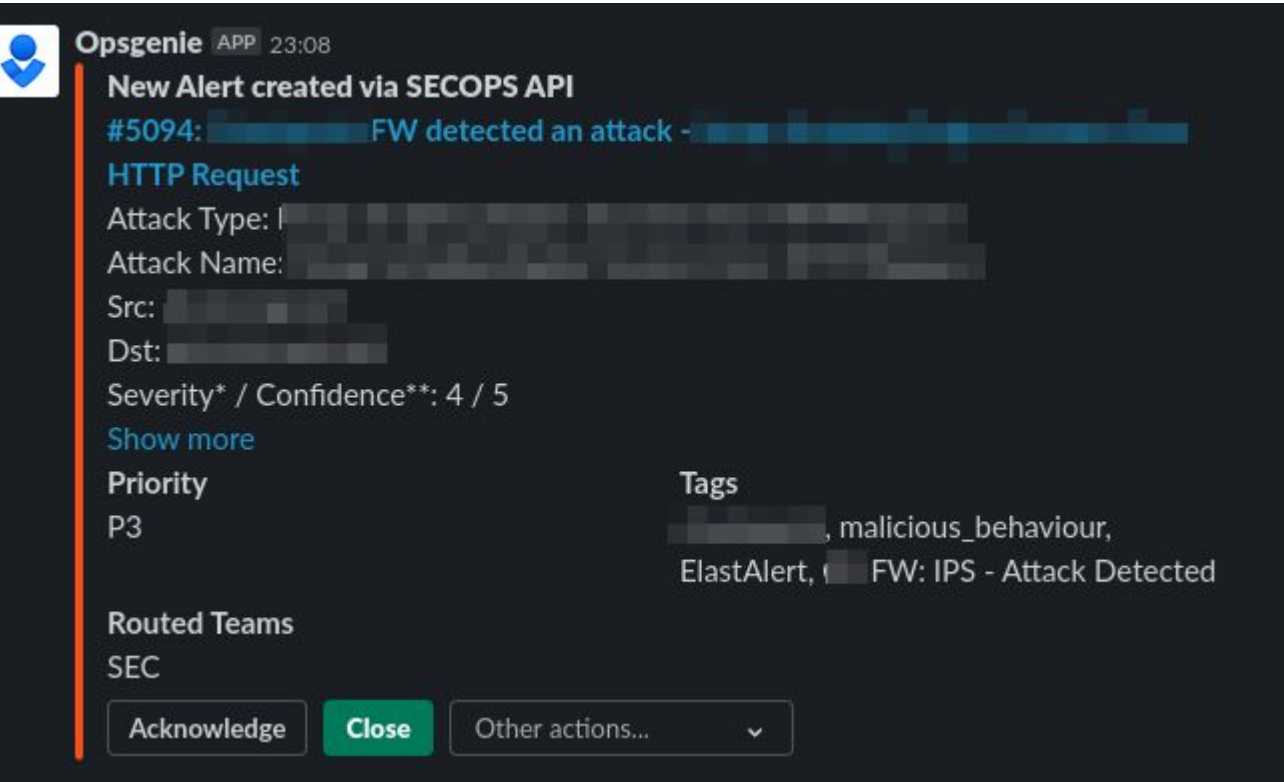

# **Automated follow-ups with Slackbots**

#### E.g. If VPN users fail to login / roam country within short time:

- 1. Alert forwarded to Opsgenie
- 2. Security Chatbot picks up Opsgenie alert
- 3. Security Chatbot contacts employee on Slack to clarify issue (and closes ticket)

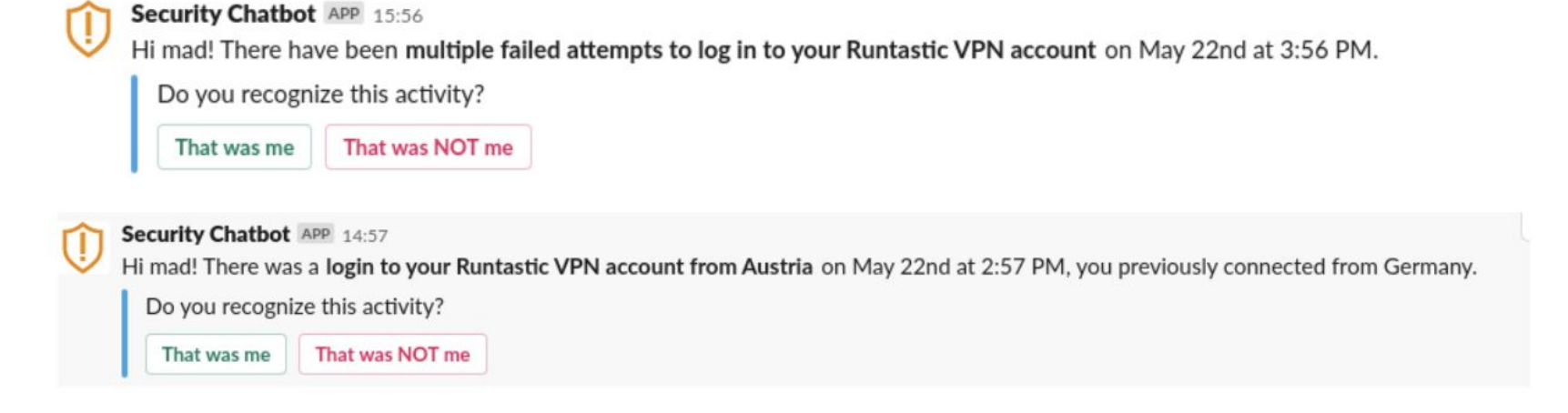

**Automate TLS, use CFSSL** Setup once benefit "forever" **Automate Credential Handling, use Vault** Scales and reduces implementation effort **Build pipelines FTW External Services for Alert Handling**

# **Questions?** mad@runtastic.com

26

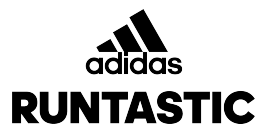

# **THANK YOU https://www.runtastic.com/career**

**mad@runtastic.com**

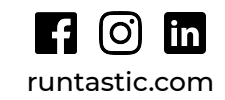